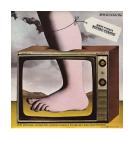

# Introduction to Python and programming

Ruth Anderson

**UW CSE 160** 

Autumn 2021

#### 1. Python is a calculator

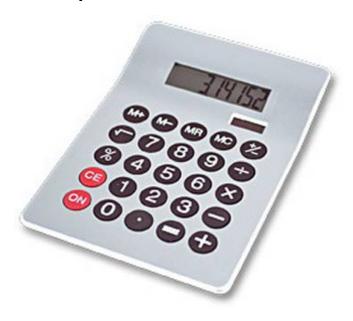

#### 2. A variable is a container

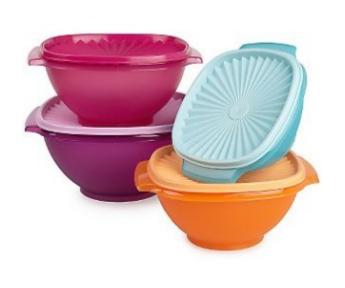

#### 3. Different types cannot be compared

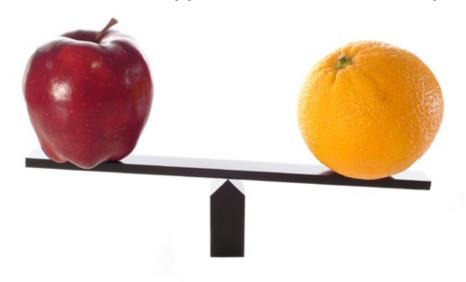

#### 4. A program is a recipe

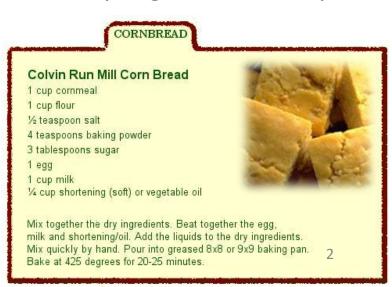

## 0. Don't panic!

- CSE 160 is for beginners to programming
  - (If you know how to program, you don't belong)
- You can learn to program in 10 weeks
  - You will work hard
  - We will work hard to help you
- Ask questions!
  - This is the best way to learn

## 1. Python is a calculator

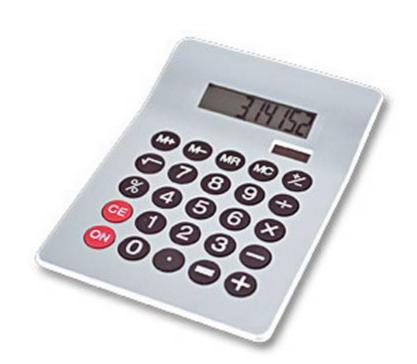

## You type *expressions*. Python computes their *values*.

- 5
- 3 + 4
- 44 / 2
- 2 \*\* 3
- 3\*4+5\*6
  - If precedence is unclear, use parentheses
- (72 32) / 9 \* 5

## An expression is evaluated from the inside out

How many expressions are in this Python code?

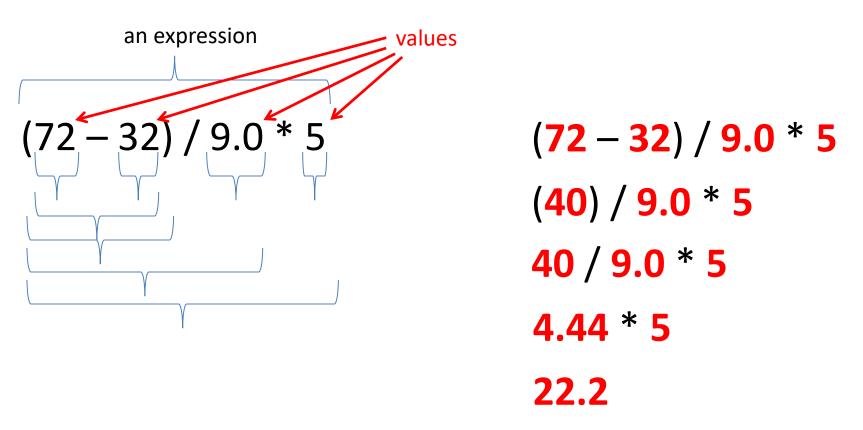

## **Another evaluation example**

```
(72 - 32) / (9.0 * 5)
(40) / (9.0 * 5)
40 / (9.0 * 5)
40 / (45.0)
40 / 45.0
.888
```

### 2. A variable is a container

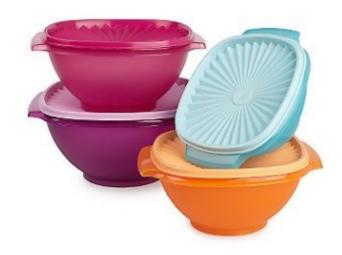

### Variables hold values

- Recall variables from algebra:
  - Let x = 2 ...
  - Let y = x ...
- In Python: "varname = expression"

$$pi = 3.14$$

pi

avogadro = 6 \* 10 \*\* 23

avogadro

$$22 = x$$

# Error!

Not all variable names are permitted

An **expression** that can be typed into a python interpreter to be evaluated. Not a statement to put into

Nothing printed from an

assignment statement

a python program.

## Changing existing variables ("re-binding" or "re-assigning")

```
x = 2
x = 2
x = 2
y = 2
An expression that can be typed into a python interpreter to be evaluated.
x = 5
x Not a statement to put into a python program.
```

- "=" in an assignment is not a promise of eternal equality
  - This is different than the mathematical meaning of "="
- Evaluating an expression gives a new (copy of a) number, rather than changing an existing one

## How an assignment is executed

- 1. Evaluate the right-hand side to a value
- 2. Store that value in the variable

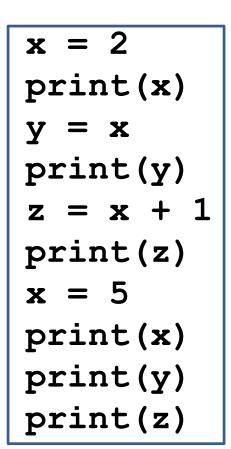

| State of the computer: | _ | Printed output: |
|------------------------|---|-----------------|
|                        |   |                 |
|                        |   |                 |
|                        |   |                 |
|                        |   |                 |
|                        |   |                 |
|                        |   |                 |
|                        |   |                 |
|                        |   |                 |
|                        |   |                 |
|                        | L |                 |

To visualize a program's execution: <a href="http://pythontutor.com">http://pythontutor.com</a>

A custom link to this program is <a href="here">here</a>

## How an assignment is executed

- 1. Evaluate the right-hand side to a value
- 2. Store that value in the variable

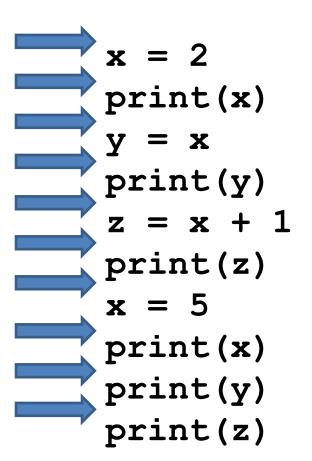

State of the computer:

x: ½ y: 2 z: 3 Printed output:

223523

12

To visualize a program's execution: <a href="http://pythontutor.com">http://pythontutor.com</a>

A custom link to this program is <a href="here">here</a>

## Boolean Expressions (value is True or False)

```
22 > 4
22 < 4
22 == 4
x = 100
22 = 4
x >= 5
x >= 100
x >= 200
not True
not (x >= 200)
3 < 4 and 5 < 6
4 < 3 \text{ or } 5 < 6
temp = 72
```

Also: see a **program** printing these expressions in python tutor

```
# Assignment, not conditional! # Frror!
```

```
Order of Precedence:

Numeric operators: +, *, **

Mixed operators: <, >=, ==

Boolean operators: not, and, or
```

water is liquid = temp > 32 and temp < 212

## What do you think?

What is printed out by the following Python code:

```
1) print(2 < 7 \text{ or } 3 > 12)
2) print(not ((2 < 3) and (4 > 100))
3)
  temp = 72
  is liquid = temp > 32 and temp < 212
  print(is liquid)
  temp = 300
  print(is liquid)
```

## More expressions: strings

```
A string represents text

'Python'

this_class = "CSE 160"
```

Empty string is not the same as an unbound variable

#### Operations on strings:

Length: len(this class)

Concatenation:

```
"Ruth" + 'Anderson'
```

Containment/searching:

```
'0' in this_class
"0" in this class
```

### 3. Different types cannot be compared

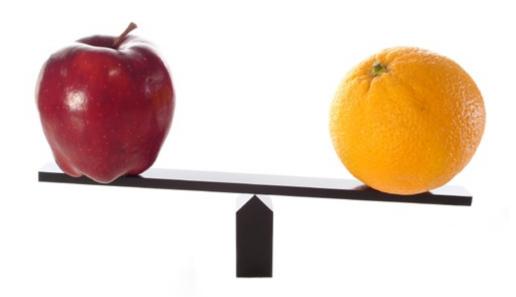

## Types of values

- Integers (int): -22, 0, 44
  Arithmetic is exact
- Real numbers (float): 2.718, 3.1415
  - float, for "floating point"
  - Arithmetic is approximate
- Strings (str): "I love Python", ""
- Truth values (bool): True, False
  - bool, for "Boolean"

# Operations behave differently on different types

$$3.0 + 4.0$$

$$3 + 4$$

$$3 + 4.0$$

Also: see a **program** printing these expressions in python tutor

# Don't do this.

Moral: Python *sometimes* tells you when you do something that does not make sense.

# Operations behave differently on different types

```
15.0 / 4.0
15 / 4 # Would have been truncated in Python 2.
15.0 / 4
15 / 4.0
See a program printing these expressions in python tutor
```

#### Type conversion:

```
float(15)
int(15.0)
int(15.5)
int("15")
str(15.5)
float(15) / 4
```

## 4. A program is a recipe

#### CORNBREAD

#### Colvin Run Mill Corn Bread

1 cup cornmeal

1 cup flour

1/2 teaspoon salt

4 teaspoons baking powder

3 tablespoons sugar

1 egg

1 cup milk

1/4 cup shortening (soft) or vegetable oil

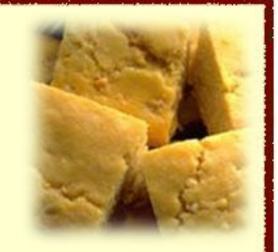

Mix together the dry ingredients. Beat together the egg, milk and shortening/oil. Add the liquids to the dry ingredients. Mix quickly by hand. Pour into greased 8x8 or 9x9 baking pan. Bake at 425 degrees for 20-25 minutes.

## What is a program?

See this **program** in python tutor

- A program is a sequence of instructions
- The computer executes one after the other, as if they had been typed to the interpreter
- Saving your work as a program is better than retyping from scratch

```
x = 1
y = 2
x + y
print(x + y)
print("The sum of", x, "and", y, "is", x + y)
```

## Interlude: The print statement

See this **program** in python tutor

- The print statement always prints one line
  - The next print statement prints below that one
- Write 0 or more expressions inside the parentheses, separated by commas
  - In the output, the values are separated by spaces
- Examples:

```
print(3.1415)
print(2.718, 1.618)
print()
print(20 + 2, 7 * 3, 4 * 5)
print("The sum of", x, "and", y, "is", x + y)
```

### Expressions, statements, and programs

An expression evaluates to a value

```
3 + 4
pi * r ** 2
```

A statement causes an effect

```
pi = 3.14159
print(pi)
```

• Expressions appear within other expressions and within statements

```
(fahr - 32) * (5.0 / 9)
print(pi * r ** 2)
```

A statement may not appear within an expression

```
3 + print(pi) # Error!
```

- A program is made up of statements
  - A program should do something or communicate information
  - Just evaluating an expression does not accomplish either goal

#### 1. Python is a calculator

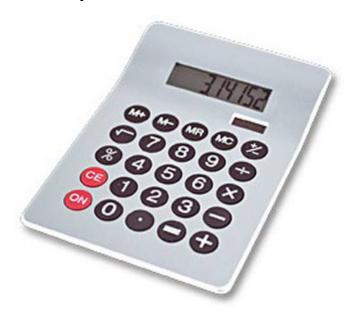

#### 3. Different types cannot be compared

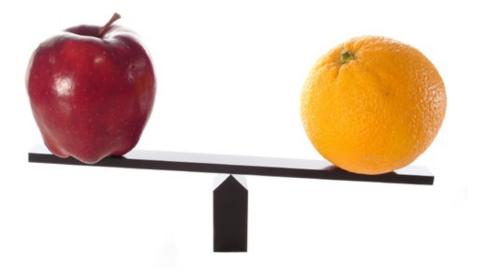

#### 2. A variable is a container

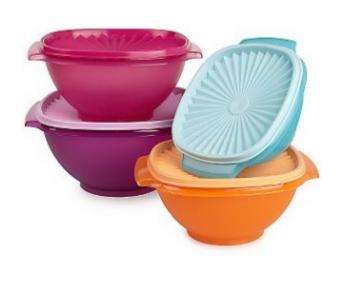

#### 4. A program is a recipe

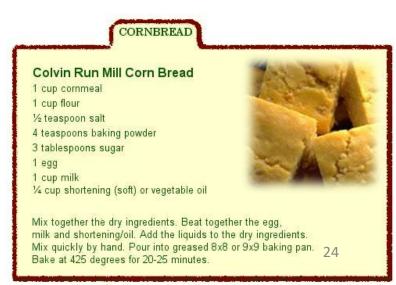